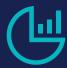

# Course 816705 • Microsoft Dynamics 365 Sales & Sales Apps Workshop (CRM)

# Length

1 day

# **Prerequisites**

 Basic computer entry skills, such as Microsoft Word

#### **Audience**

- Salespeople, Managers and Business Analysts
- · Anyone involved in Lead Generation

# What You'll Learn

- Setup Dynamics 365 for Sales for your organization
- Choose the feature and functions that will benefit your organization
- Work with the Sales and Sales Hub apps
- Keep track of customers
- · Manage the sales process
- Create a marketing campaign
- · Create and manage goals
- · Import and export data
- Use Mobile Devices for Sales
- Get better sales performance, intelligence and results!

This one-day workshop provides salespeople, managers and business analysts the skills to manage a salesforce and increase sales using the Sales Module and Sales App in Microsoft Dynamics 365 (CRM 2016).

We will work with Dynamics 365 to establish a Sales Process, Lead Qualification, Account Creation, Contact Management, Opportunity, to Product, Quote, Order and Invoice. The class will discuss the Dynamics 365 Sales Force Automation tools: Relationship Assistant, Relationship Insights, Email Engagement, Sales App and Sales Hub.

We will also look at LinkedIn Sales Navigator and InsideView for lead Generation.

# **Workshop Outline**

#### **Module 1: Dynamics 365 CRM for Sales Management**

- An overview of Dynamics 365 Microsoft's Customer Relationship Management (CRM) software.
- Upgrading from Salesforce or a prior version of Dynamics CRM
- Dynamics CRM and the alignment of licenses to Dynamics 365
- The Sales Apps that are available for Dynamics 365: Browser, Tablet, Phones, Sales App, Outlook Client
- Navigation and using the feature of Dynamics 365for sales
- Easy task to get started: Importing leads, contacts, tracking a phone call or email

# **Module 2: Planning How Your Organization Will Use Dynamics 365**

• Adjust the features and function to match your organization's specific needs.

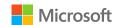

- · Learn the choices available to you
- Choose features to enable Dynamics 365 for your specific company's needs.
- Work with and re-design the sales process and related entities:
  - Leads
  - Accounts
  - Contacts
  - Opportunities
  - Products (Product Line Items)
  - **Quotes**
  - Orders
  - Invoices
- · Importing your contacts or leads to start

#### Module 3: Selling with Dynamics 365 Sales Apps and Sales Hub

- Working with the Sales modules of D365 (CRM)
- Example of how companies are using D365 (CRM)
- The default sales (three step) process
- Example of four and five step lead qualification processes
- Dynamics 365 for Sales standard sales process
- · Taking sales from leads to orders
- · How to create and edit a lead
- Lead Qualification and converting leads
- Why retain closed leads
- How to and why reopen a lead
- · Creating an opportunity
- · Close an opportunity and next step
- · Create or edit a quote
- · Create or edit an order
- · Create or edit an invoice

#### Module 4: Setting up Sales Management for Your Organization

- Matching your sales style to the Dynamics 365 platform
- Features and functions to support a sales organization
- Features you can use to track sales
- · Focusing your organization on sales activities

#### **Module 5: Additional Sales Components**

- Sales Connections and Associations
- Sales Literature
- Tracking Competitors

#### **Module 6: Managing Sales Opportunities**

- Oualified Leads
- Creating Customer Quotes
- Closing Opportunities

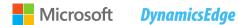

#### Module 7: Working with the Product Catalog

- Products
- Price List
- Unit of Sales
- Discount Price List
- Linking to a Products in an accounting system

#### **Module 8: Sales Administration**

- Mapping Sales Processes to Business Flows
- · Tracking your sales efforts with activities

#### **Module 9: Dynamics 365 for Marketing**

- Use Activities to track your efforts and customer
- Planned Marketing Campaigns with budgets and activities
- Create a marketing list
- · Add assets to a campaign
- Create or edit a campaign
- Add an activity to a campaign
- Track a marketing campaign response
- Use Sales Hub on mobile
- Marketing Campaigns without budgets and tracking
- Using Quick Campaigns for direct marketing
- · Creating a quick campaign

#### **Module 10: Monitoring Sales Progress with Sales Analysis**

- Creating and Using Charts
- Creating Dashboards
- · Standard Templates by sales role

#### **Module 11: Working with Sales Metrics and Goals**

- Establishing Sales Goals
- Sales Metrics
- Tracking Sales Progress

#### Module 12: Reporting and Power BI

- Reports and printing
- · Run a report
- Add or edit Power BI visualizations on your dashboard

# Module 13: Artificial Intelligence (AI) for Salesforce Automation

- Relationship Assistant
- Sales App
- Email Engagement
- · Relationship Insights

# **Module 14: Workshop Review**

Sales Apps that are available for Dynamics 365

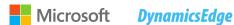

- Planning how your organization will use Dynamics 365
- Selling with Dynamics 365 Sales Apps and Sales Hub
- Setting up Sales Management for your organization
- Additional Sales Components
- Managing Sales Opportunities
- · Working with the Product Catalog
- Sales Administration
- Dynamics 365 for Marketing
- Monitoring progress with Sales Analysis
- Working with Sales Metrics and Goals
- Reporting and Power BI
- Artificial Intelligence (AI) for Salesforce Automation
- Preparing for the Microsoft Dynamics 365 for Sales Exam MB2-717

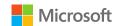